## **Aufbaukurs FreeCAD**

Der Aufbaukurs vertieft die Kenntnisse des Grundkurses und ergänzt diesen durch weitere Inhalte wie Unterschiede der Modelliertechniken, STP und IGES importieren und exportieren, Parametrik, Übungen, Tipps und Tricks sowie Teilnehmerfragen. Sie benötigen einen PC/Laptop mit Internetzugang, mit Lautsprechern und Mikrofon bzw. Headset sowie eine Webcam. Bitte melden Sie sich mit Angabe Ihrer E-Mailadresse bei uns an, damit Sie rechtzeitig vor Kursbeginn über die Einzelheiten informiert werden können.

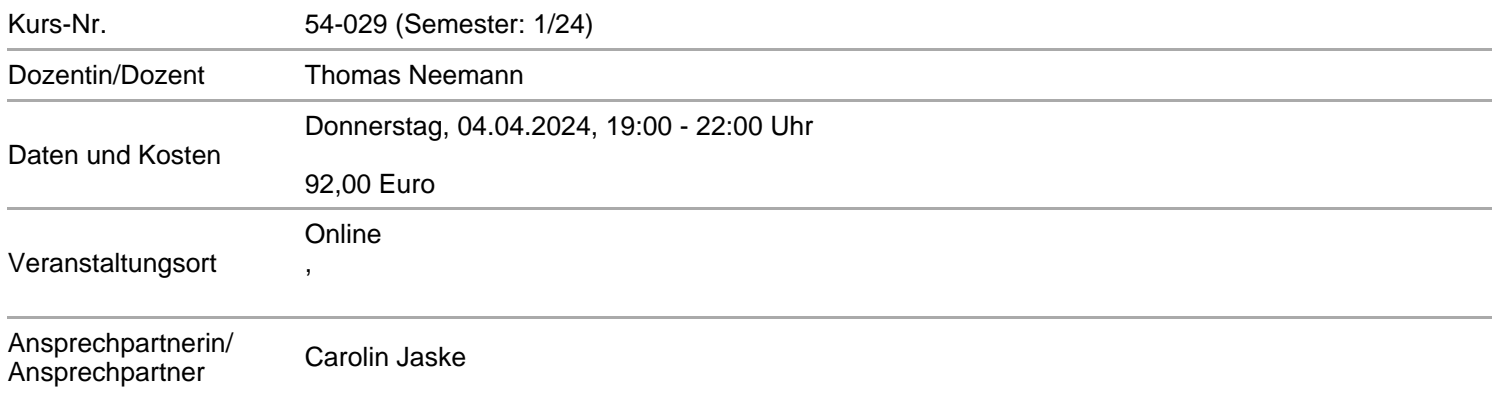

## **Alle Termine**

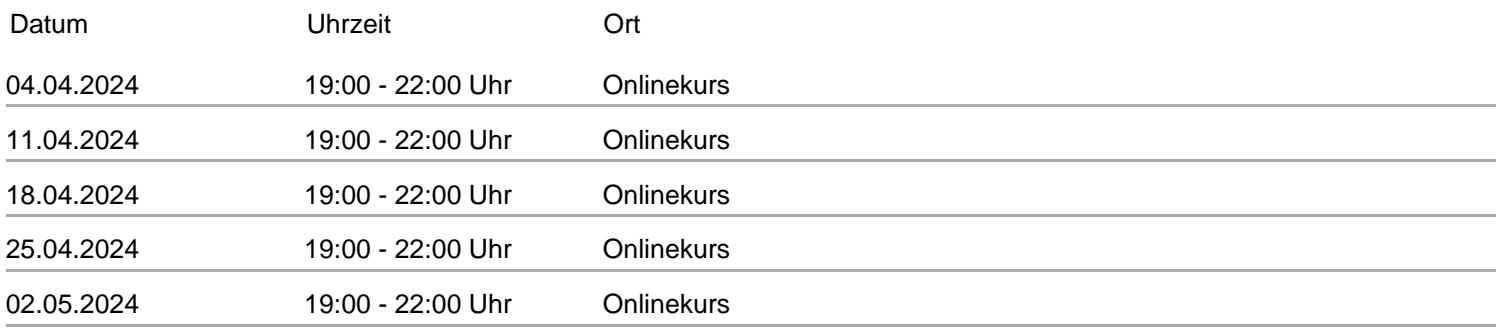